# Dell Ownership Transfer Process

08/2016

## Navigate to website and enter Service Tags

#### Warranty and Ownership Transfer

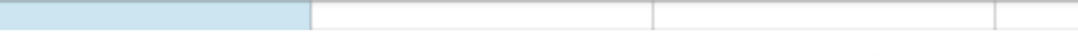

**Identify product** 

Previous owner details

New owner details

**Review** 

Confirmation

#### Identify product to be transferred

You may request a warranty and/or ownership transfer if you have recently purchased or received a used Dell product, sold or given away your Dell product, are moving/moved to another country and need coverage in that region, or own a product manufactured by a company that Dell has recently acquired. You may also request permanent address changes for your Dell products with a service tag.

Note: Transfers typically take 7-10 business days for domestic transfers and 15 business days for international transfers, so it is best to submit your request as soon as possible.

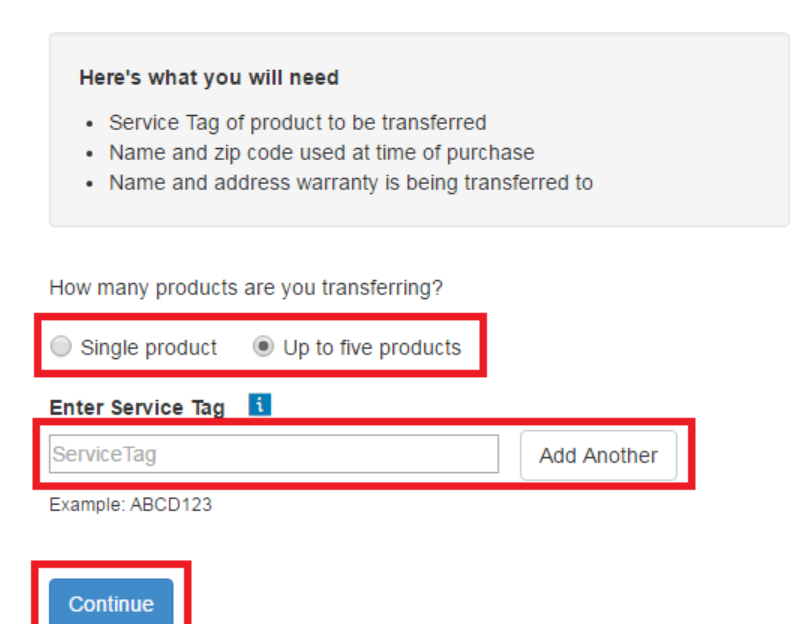

Service Tags are a 7 digit alphanumeric code found on the top of the computer and the back of the monitor

https://goo.gl/54TBk1

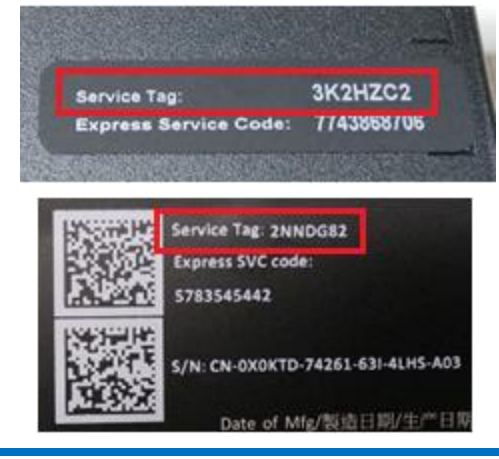

## Enter previous owner (ACEA) information

#### Warranty and Ownership Transfer

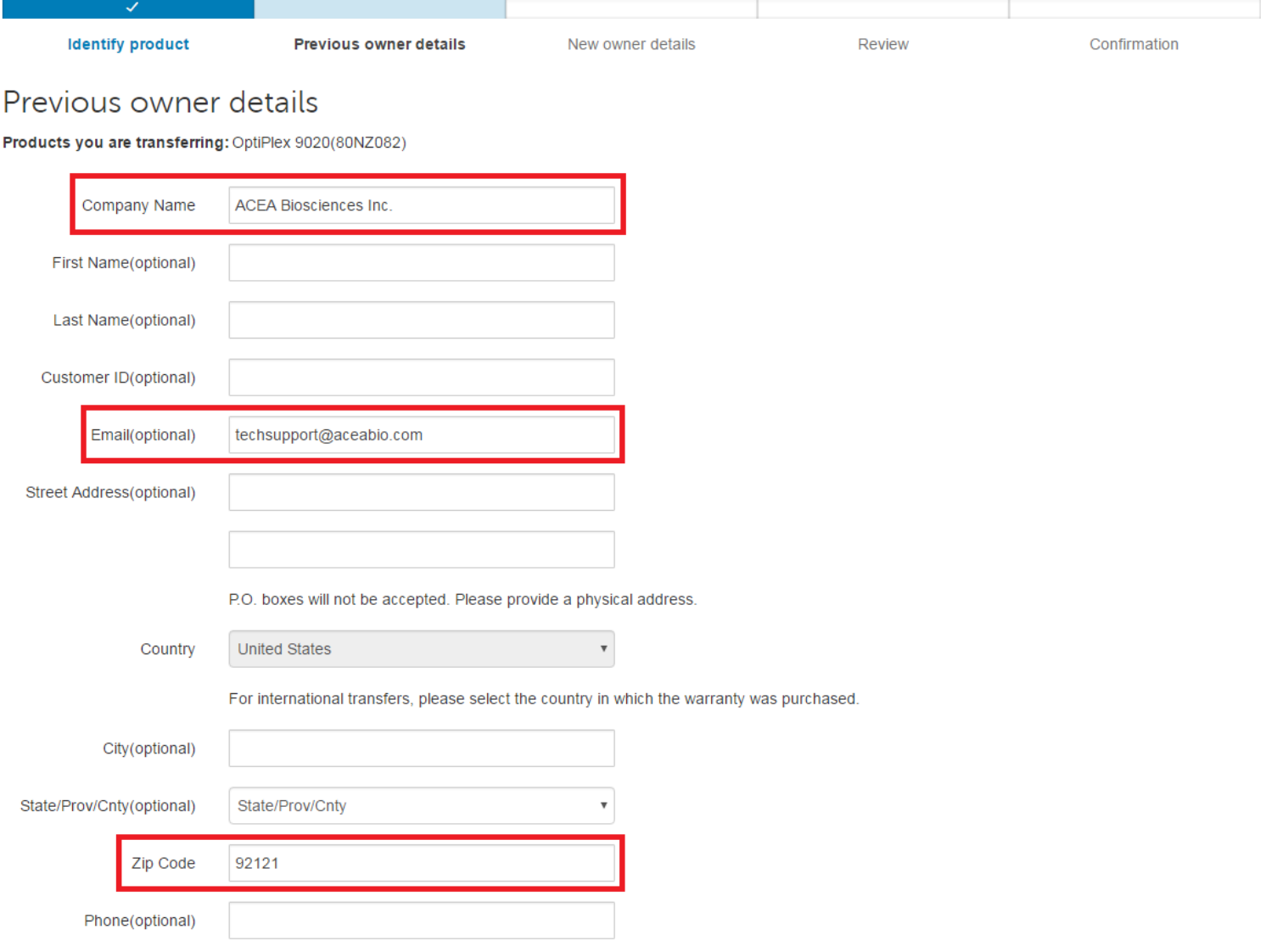

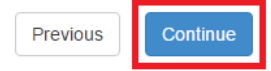

# Enter new owner (customer) intended use info

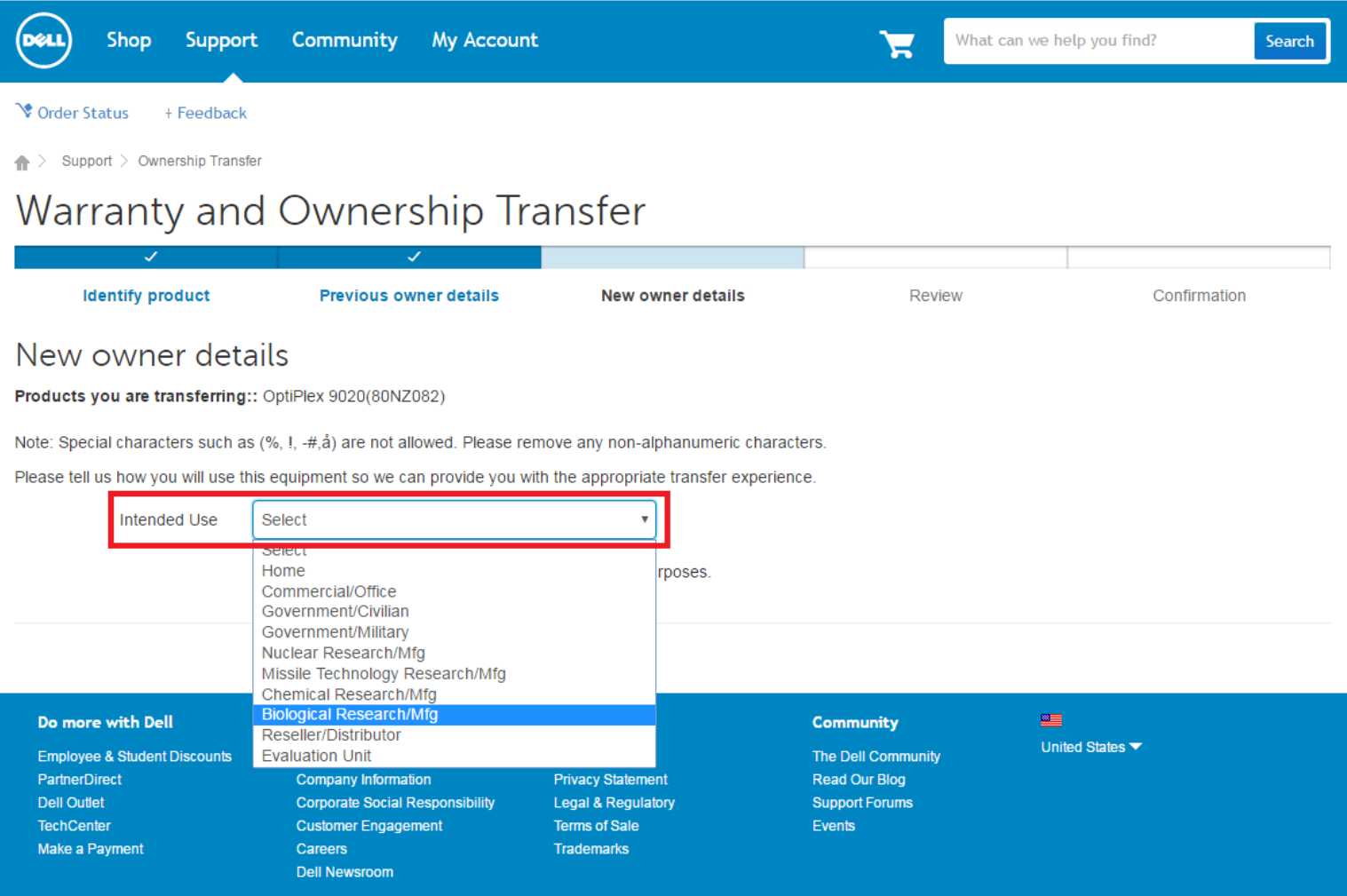

#### Enter new owner (customer) info

#### New owner details

Products you are transferring:: OptiPlex 9020(80NZ082)

Note: Special characters such as (%, I, -#, å) are not allowed. Please remove any non-alphanumeric characters.

Please tell us how you will use this equipment so we can provide you with the appropriate transfer experience.

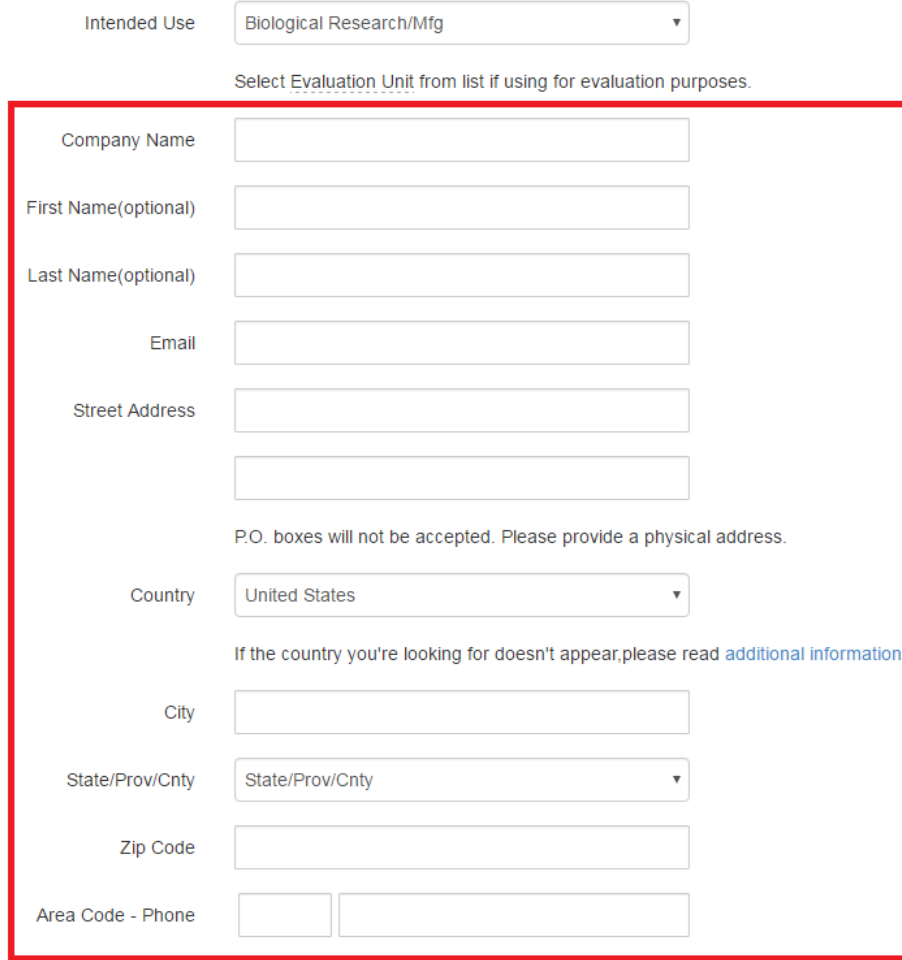

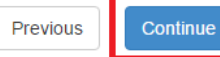

#### Review transfer info

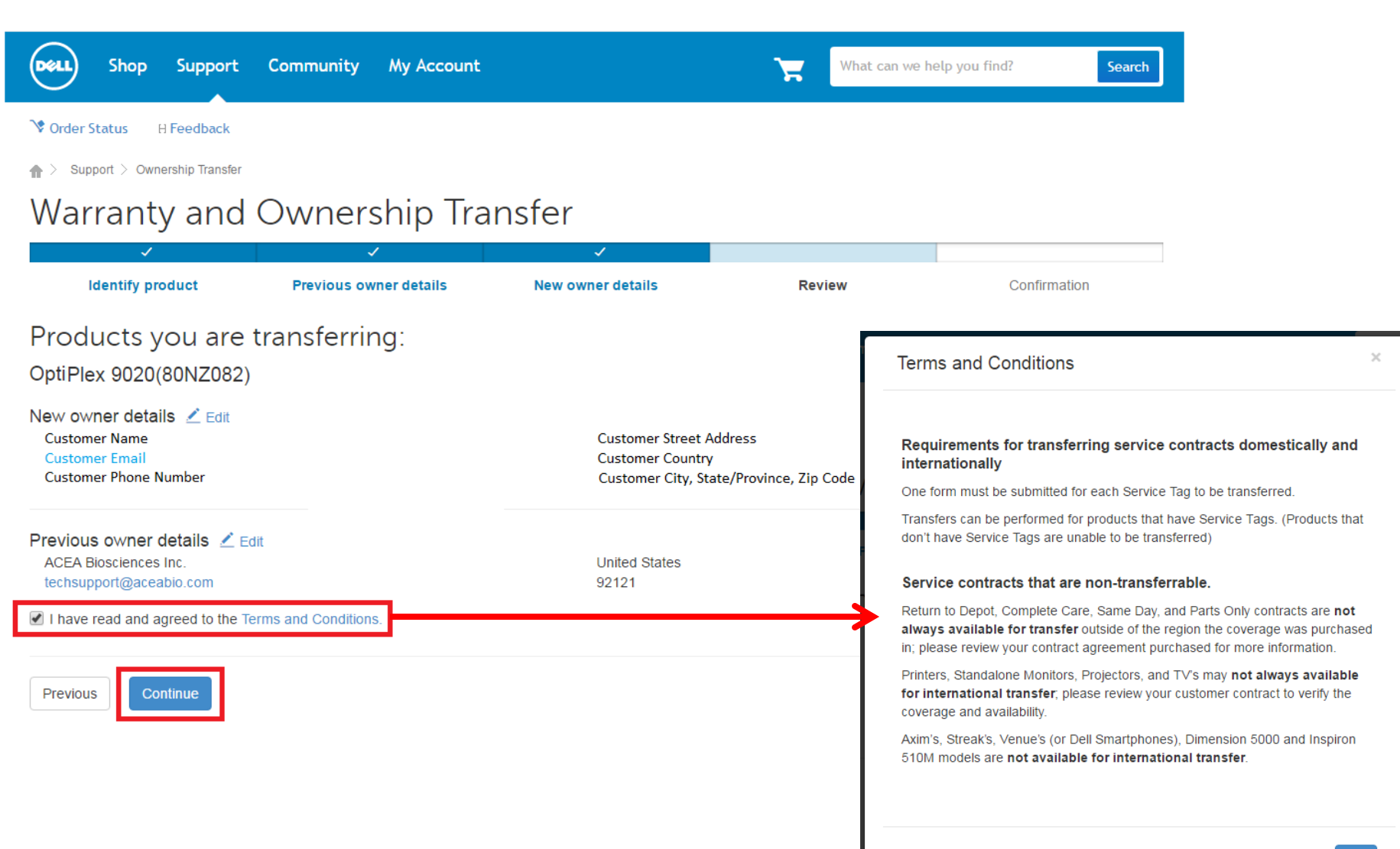

#### Confirmation

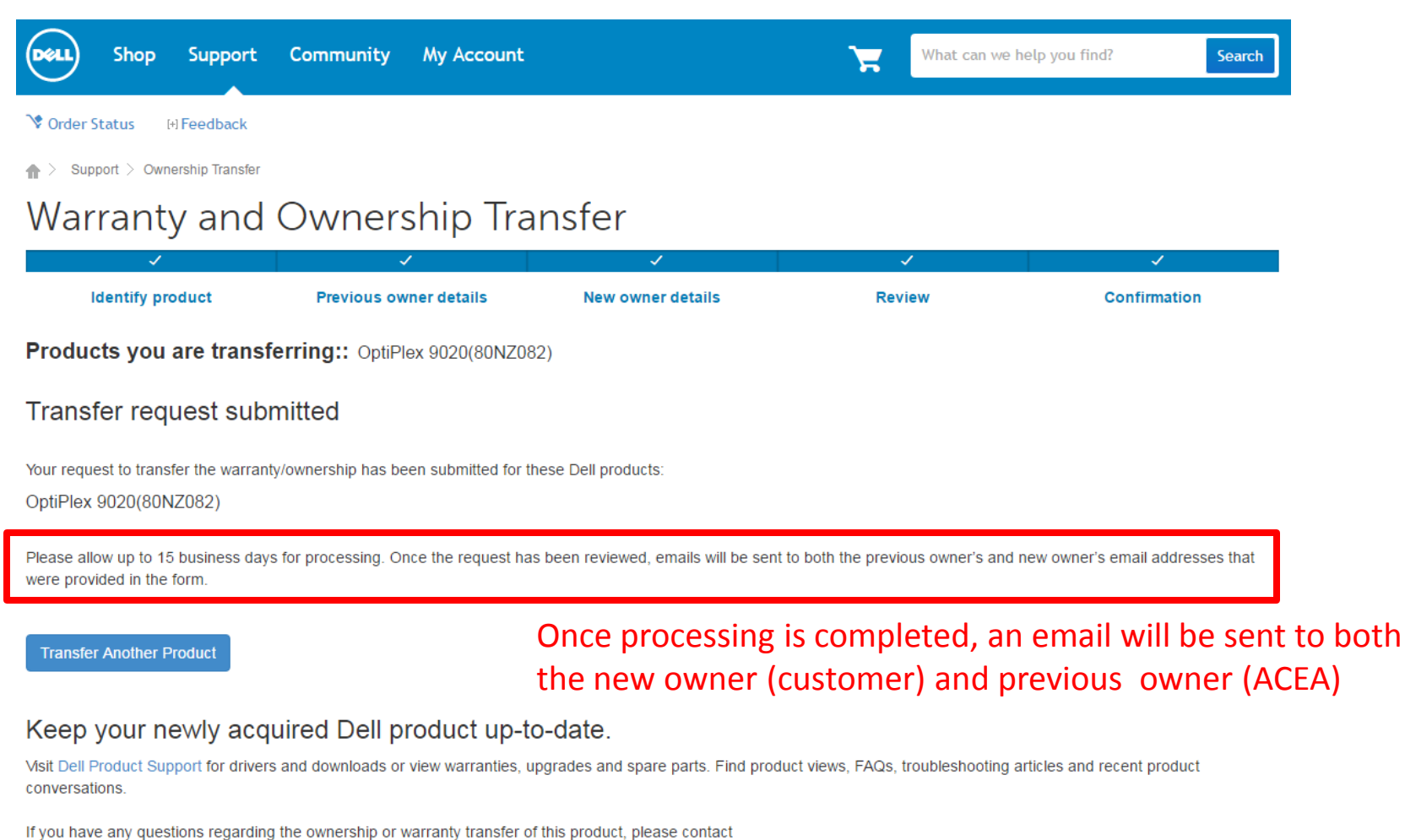

**Customer Service** 

All requests to transfer ownership, service, limited warranty\* and Dell support are determined in Dell's sole discretion. Dell reserves the right to refuse to honor any transfer requests and requests for warranty coverage and/or service. If Dell has not received payment for the subject system, even if you have made payment to another party, you may not return any transferred system under the Dell Return Policy. All such transfer requests are also subject to Dell's terms and conditions of sale located at www.dell.com.

Any service contract applicable to your system is identified by the Service Tag number and may be transferred only in conjunction with the transfer of the entire system. If the system is being transferred into a geographic location in which the same service as provided under the subject service contract is not available at the same price as was initially paid for this service contract by the customer, or if the new owner desires a different category of service, then there may be an additional charge for this transfer. All such transfers will otherwise be subject to the terms and conditions of the original service agreement. Service, the limited warranty or Dell support may not be available in your geographic location. No service and/or warranty will be extended solely because of this transfer